# **Data Activities: Code and Output**

*by Maria Ingold*

*for UoEO MSc AI Numerical Analysis, 2024*

# **CRIME SURVEY ACTIVITIES**

#### **DATA ACTIVITY 1.1: Download Crime Survey**

Download the **[Crime Survey for England and Wales, 2013-2014: Unrestricted](https://beta.ukdataservice.ac.uk/datacatalogue/studies/study?id=8011#!/details)  [Access Teaching Dataset](https://beta.ukdataservice.ac.uk/datacatalogue/studies/study?id=8011#!/details)** from its catalogue page. It is an open access dataset which the data are available to download without any registration with the UK Data Service.

Ensure you download and save the SPSS.sav version of the dataset. Save the data into a folder that you would like to save all your data and R activities in as we will return to this dataset regularly during the module.

#### **Set Working Directory**

```
> setwd("~/GitHub/DataActivities")
Import packages
> library(tidyverse) # For data manipulation
  - Attaching core tidyverse packages -\frac{1}{2} . The set of \sim tidyverse 2.0.0 -\sqrt{dp} dplyr 1.1.4 \sqrt{r} readr 2.1.5
\checkmark forcats 1.0.0 \checkmark stringr 1.5.1
\sqrt{q} ggplot2 3.5.0 \sqrt{q} tibble 3.2.1
\checkmark lubridate 1.9.3 \checkmark tidyr 1.3.1
\sqrt{\frac{90}{100}} purrr 1.0.2
                                                    - tidyverse_conflicts() -✖ dplyr::filter() masks stats::filter()
✖ dplyr::lag() masks stats::lag()
i Use the conflicted package to force all conflicts to become errors
> library(haven) # For reading SPSS files and as_factor
> library(psych) # For describe function
Attaching package: 'psych'
The following objects are masked from 'package:ggplot2':
     %+%, alpha
```
### **Load the data**

> crime\_survey <- haven::read\_sav("csew1314teachingopen.sav")

#### > View(crime\_survey)

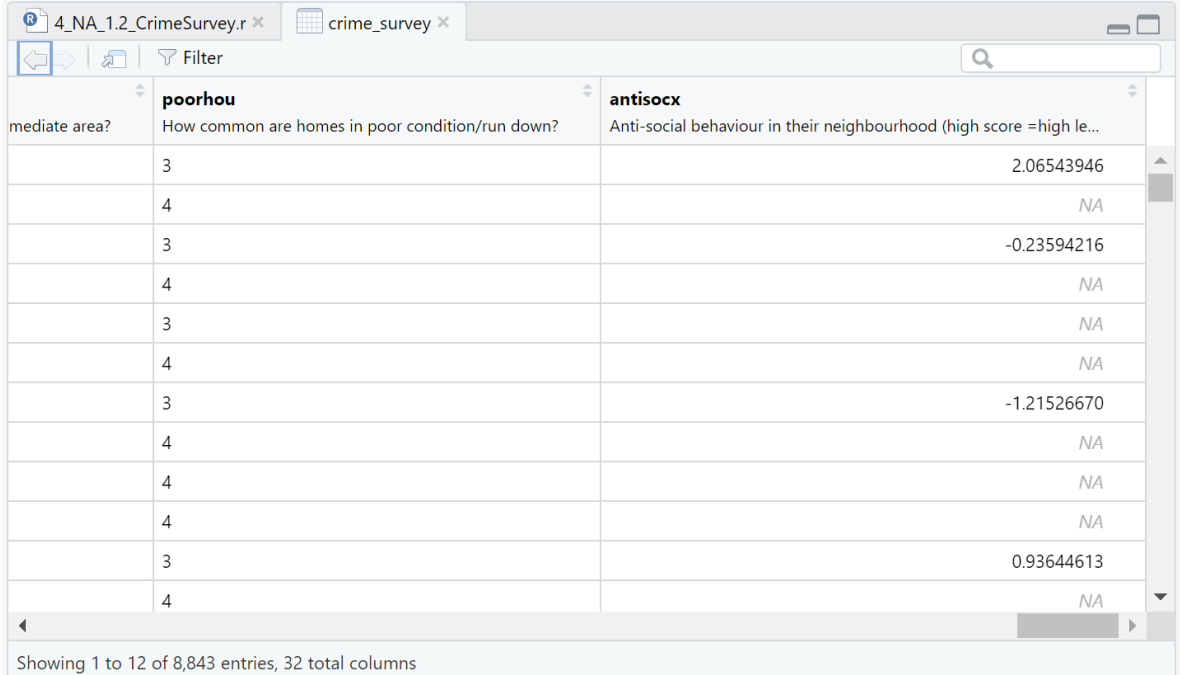

#### **Display a bit about the whole dataset**

```
> names(crime_survey) # Display the names of the variables in the dataset
 [1] "rowlabel" "split" "sex" "yrsarea" "resyrago" "work2" 
 [7] "tenure1" "livharm1" "agegrp7" "ethgrp2a" "educat3" "rural2" 
[13] "edeprivex" "wdeprivex" "IndivWgtx" "cause2m" "walkdark" "walkday" 
[19] "homealon" "wburgl" "wmugged" "wcarstol" "wfromcar" "wraped" 
[25] "wattack" "wraceatt" "worryx" "bcsvictim" "rubbcomm" "vandcomm"<br>[31] "poorhou" "antisocx"
[31] "poorhou"
```
#### > glimpse(crime\_survey) # Display the structure of the dataset Rows: 8,843

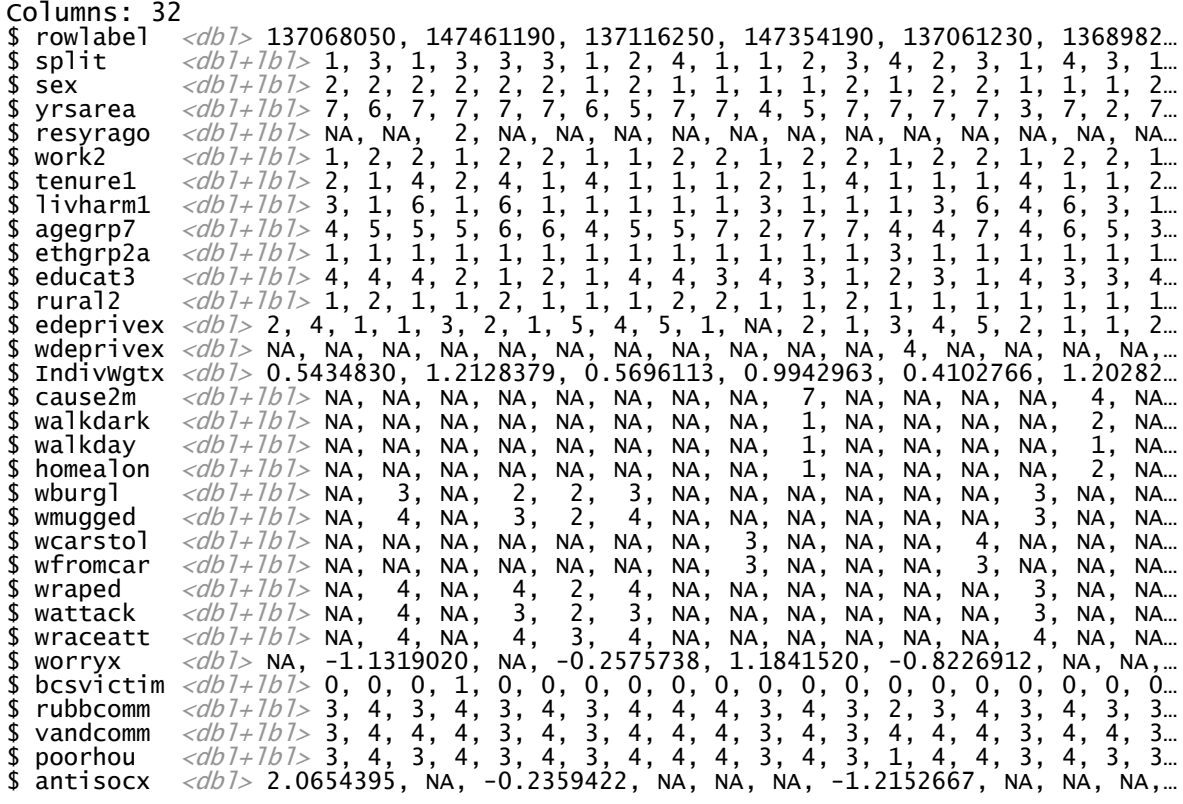

#### > print(crime\_survey) # Display the dataset

# A tibble: 8,843 × 32

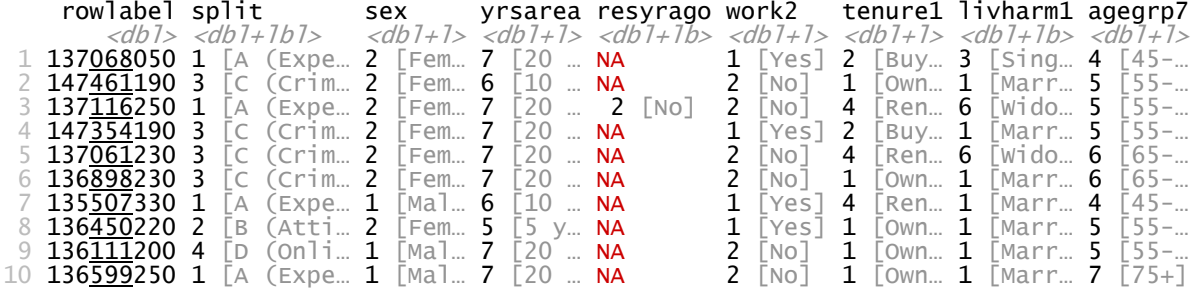

# ℹ 8,833 more rows

# ℹ 23 more variables: ethgrp2a <dbl+lbl>, educat3 <dbl+lbl>, rural2 <dbl+lbl>, # edeprivex <dbl>, wdeprivex <dbl>, IndivWgtx <dbl>, cause2m <dbl+lbl>, # walkdark <dbl+lbl>, walkday <dbl+lbl>, homealon <dbl+lbl>, wburgl <dbl+lbl>, # wmugged <dbl+lbl>, wcarstol <dbl+lbl>, wfromcar <dbl+lbl>, wraped <dbl+lbl>, # wattack <dbl+lbl>, wraceatt <dbl+lbl>, worryx <dbl>, bcsvictim <dbl+lbl>, # rubbcomm <dbl+lbl>, vandcomm <dbl+lbl>, poorhou <dbl+lbl>, antisocx <dbl>

 $\#$  i Use `print(n = ...)` to see more rows

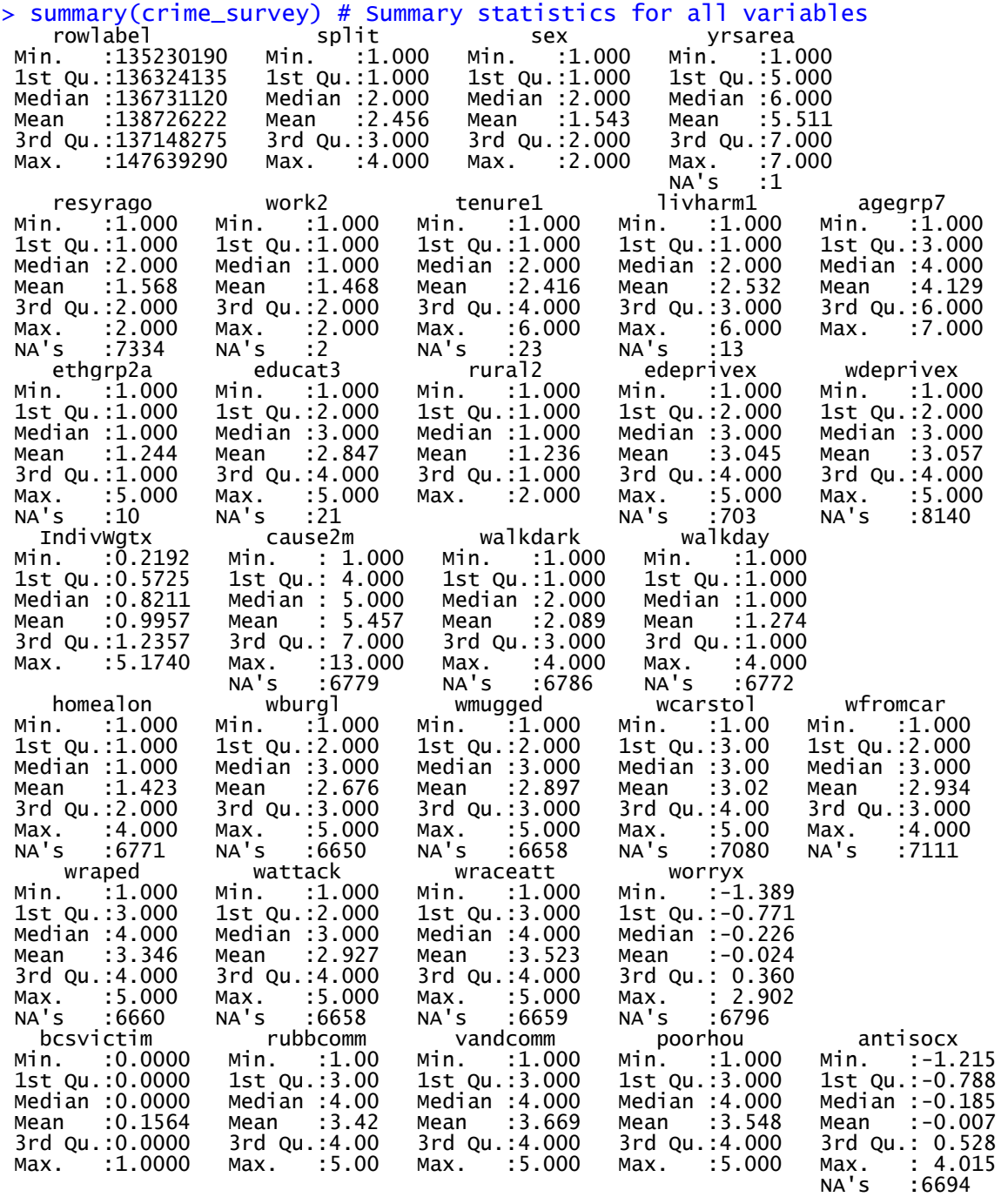

> n\_count <- nrow(crime\_survey) # Number of rows in the dataset

#### **DATA ACTIVITY 1.2: Create summary statistic for antisocx**

Using the Crime Survey for England and Wales, 2013-2014: Unrestricted Access Teaching Dataset, assess the level of anti-social behaviour that the survey respondents experience in their neighbourhood by **creating a summary statistic**, using the '**antisocx**' variable.

```
> print(attr(crime_survey$antisocx, "label")) # Display antisocx label
[1] "Anti-social behaviour in their neighbourhood (high score =high levels of anti-
social behaviour)"
```

```
> summary(crime_survey$antisocx) # Summary statistics for antisocx
 Min. 1st Qu. Median Mean 3rd Qu. Max. NA's
 -1.215 -0.788 -0.185 -0.007 0.528 4.015 6694
```
This is a 5-Figure Summary:

- Minimum
- 1<sup>st</sup> Quartile
- Median
- Mean
- 3<sup>rd</sup> Quartile
- Maximum
- Number of Not Applicables

```
> describe(crime_survey$antisocx) # Descriptive statistics for antisocx
 vars n mean sd median trimmed mad min max range skew kurtosis se
X1 1 2149 -0.01 0.99 -0.18 -0.11 1.06 -1.22 4.01 5.23 0.8 0.23 0.02
```
The column names mean:

- item name
- item number
- number of valid cases
- mean
- standard deviation
- trimmed mean (with trim defaulting to .1)
- median (standard or interpolated)
- mad: median absolute deviation (from the median)
- minimum
- maximum
- skew
- kurtosis
- standard error

#### **DATA ACTIVITY 2.1: Crime in 12 months prior to survey for bcsvictim**

Explore whether survey respondents experienced any crime in the 12 months prior to the survey using the variable *bcsvictim*.

```
print(attr(crime_survey$bcsvictim, "label")) # Display bcsvicitim label
[1] "Experience of any crime in the previous 12 months"
> print(attr(crime_survey$bcsvictim, "labels")) # Display bcsvictim format
Not a victim of crime Victim of crime
\sim 0 1
> summary(crime_survey$bcsvictim) # Summary statistics for bcsvictim
 Min. 1st Qu. Median Mean 3rd Qu. Max.
 0.0000 0.0000 0.0000 0.1564 0.0000 1.0000
> describe(crime_survey$bcsvictim) # Descriptive statistics for bcsvictim
 vars n mean sd median trimmed mad min max range skew kurtosis se
X1 1 8843 0.16 0.36 0 0.16 0 0 1 1 1.89 1.58 0
> victims <- sum(crime_survey$bcsvictim == 1) # Number victims in 12 months prior
> print(paste("Victims : ", victims, " out of: ", n_count)) # Display number
[1] "Victims : 1383 out of: 8843"
```
#### **DATA ACTIVITY 2.2: Create bcsvictim frequency table**

Create a frequency table to count if the survey respondents experienced any crime in the previous 12 months. Use the *table()* command.

```
> table(crime_survey$bcsvictim) # Frequency table for bcsvictim variable
 0 1
7460 1383
```
#### **DATA ACTIVITY 2.3: Use bcsvictim labels using as\_factor**

Assess the results and decide if you need to convert this variable into a factor variable. Use *as\_factor*.

While the following worked, it rewrote the table with this text. That wasn't what I wanted.

> table(as\_factor(crime\_survey\$bcsvictim))

Not a victim of crime Victim of crime 7460 1383

### **DATA ACTIVITY 3.0: Subset of 75+ who were bcsvictim**

Create a subset of individuals who belong to the '75+' age group and who were a 'victim of crime' that occurred in the previous 12 months. Save this dataset under a new name '**crime\_75victim**'.

```
> print(attr(crime_survey$agegrp7, "label")) # Display agegrp7 label
[1] "Age group (7 bands)"
> print(attr(crime_survey$agegrp7, "labels")) # Display agegrp7 label
16-24 25-34 35-44 45-54 55-64 65-74 75+
 1 2 3 4 5 6 7
> crime_75victim <- crime_survey %>%
+ filter(agegrp7 == 7 & bcsvictim == 1)
> print(paste("Victims 75+ : ", nrow(crime_75victim), " out of: ", n_count))
[1] "Victims 75+ : 67 out of: 8843"
```
### **DATA ACTIVITY 4.1: Boxplot for antisocx**

Create a boxplot for the variable '**antisocx**'

Follow the instructions below to create a boxplot for assessing levels of anti-social behaviour that the survey respondents experience in their neighbourhood (use the variable: antisocx).

*If you're using 'graphics': Add "Levels of anti-social behaviour in neighbourhood 'antisocx'" as a title and colour the plot in purple and colour the outliers in blue.*

*If you're using 'ggplot2': Add "Levels of anti-social behaviour in neighbourhood 'antisocx' as a title, colour the plot in yellow and colour the outliers in red.*

Boxplot gave me:

```
> boxplot(crime_survey$antisocx, main = "Levels of anti-social behaviour i
n neighbourhood 'antisocx'", ylab = "antisocx", col="yellow")
```
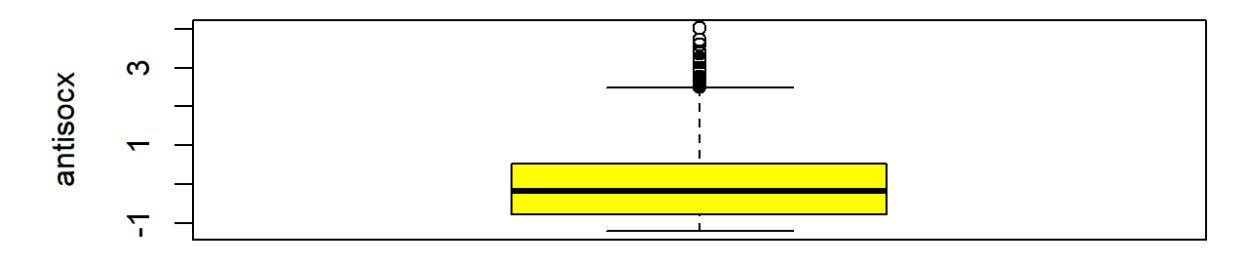

#### Levels of anti-social behaviour in neighbourhood 'antisocx'

It didn't seem flexible enough to change outliers.

So, I changed the code to:

```
> ggplot(crime_survey, aes(y = antisocx)) +
+ geom_boxplot(fill = "yellow", outlier.color = "red", na.rm = TRUE) +
+ labs(title = "Levels of anti-social behaviour in neighbourhood 'antisocx'",
+ y = "antisocx: higher score is higher level") +
+ scale_x_continuous(breaks = NULL) # Remove x-axis labels
```
Because geom\_boxplot includes:

```
geom_boxplot(
  mappinq = NULL, data = NULL,
   stat = "boxplot",
  position = "doda2". ...,
   outliers = TRUE,
   outlier.colour = NULL,
   outlier.color = NULL,
   outlier.fill = NULL,
   outlier.shape = 19,
   outlier.size = 1.5,
   outlier.stroke = 0.5,
   outlier.alpha = NULL,
  notch = FALSE,notchwidth = 0.5,
  staplewidth = 0, varwidth = FALSE,
   na.rm = FALSE,
   orientation = NA,
   show.legend = NA,
   inherit.aes = TRUE
)
```
Which gave me:

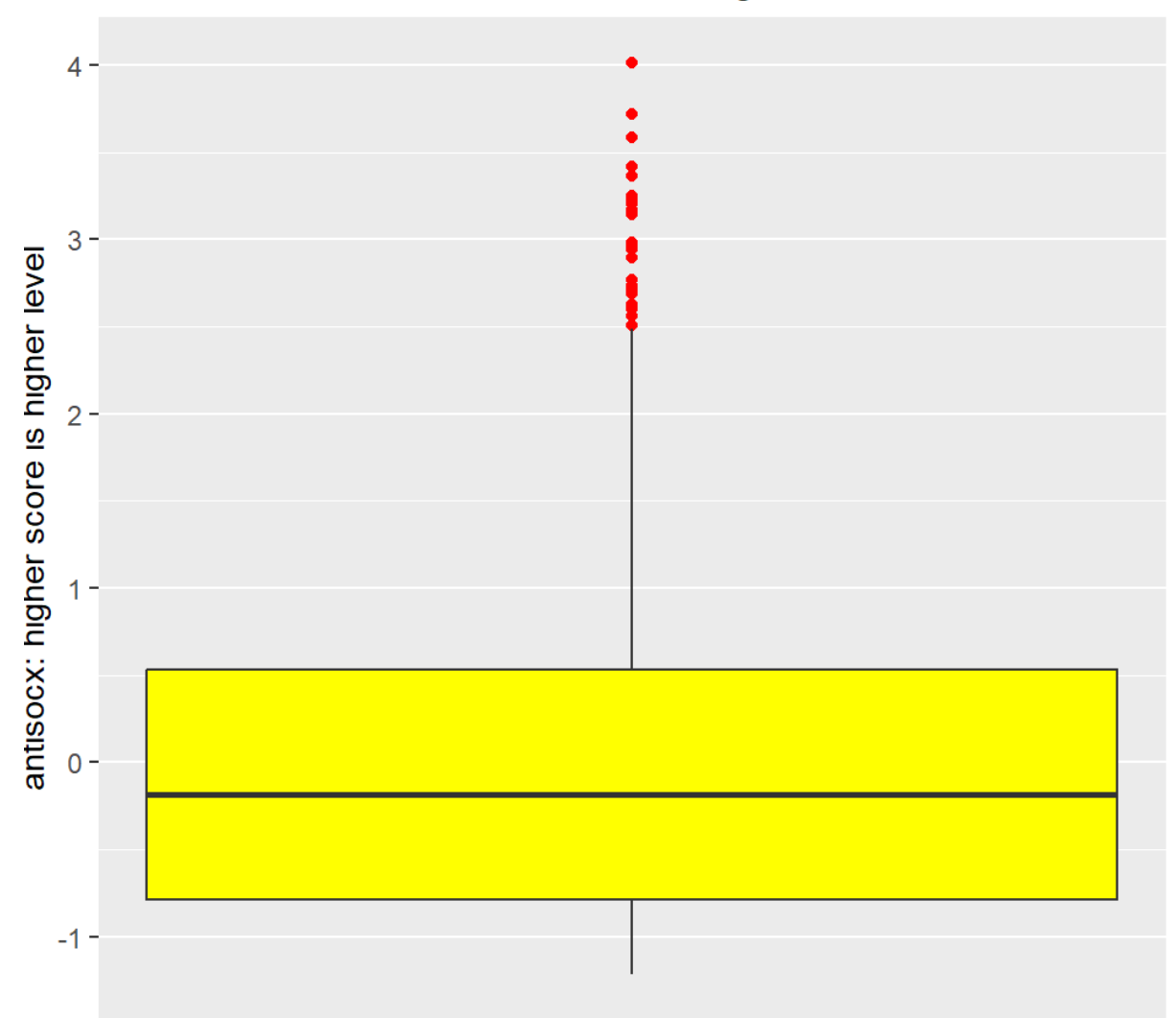

# Levels of anti-social behaviour in neighbourhood 'antisocx'

### **DATA ACTIVITY 4.2: barplot / ggplot for bcsvictim**

Create a bar plot using either the **barplot()** function or the **ggplot()** function to assess whether or not the survey respondents experienced crime in the 12 months prior to the survey (use the variable '**bcsvictim**'). Give the graph a suitable title and choose a colour for the bars (e.g., orange).

To just do a colour it's the following in the below.

```
> ggplot(crime_survey, aes(x = as_factor(bcsvictim))) +
+ geom_bar(fill = "blue") +
+ labs(title = "Victims of crime in 12 months prior to survey 'bcsvictim'",
+ \mathbf{x} = \mathbf{y} \cdot \mathbf{y} + \mathbf{y} \cdot \mathbf{x}
```
I went further and set the bars to different colours depending on victim or not. That required using fill in aes to get the values, scale fill manual to set them and theme to remove the legend.

```
> ggplot(crime_survey, aes(x = as_factor(bcsvictim)
                         fill = as_factor(bscvictim))) ++ geom_bar() +<br>+ scale_fill_m
+ scale_fill_manual(values = c("Not a victim of crime" = "green",
+ "Victim of crime" = "red")) +
+ labs(title = "Victims of crime in 12 months prior to survey 'bcsvictim'",
+ x = "bcsvictim") +
   theme(legend.position = "none")
```
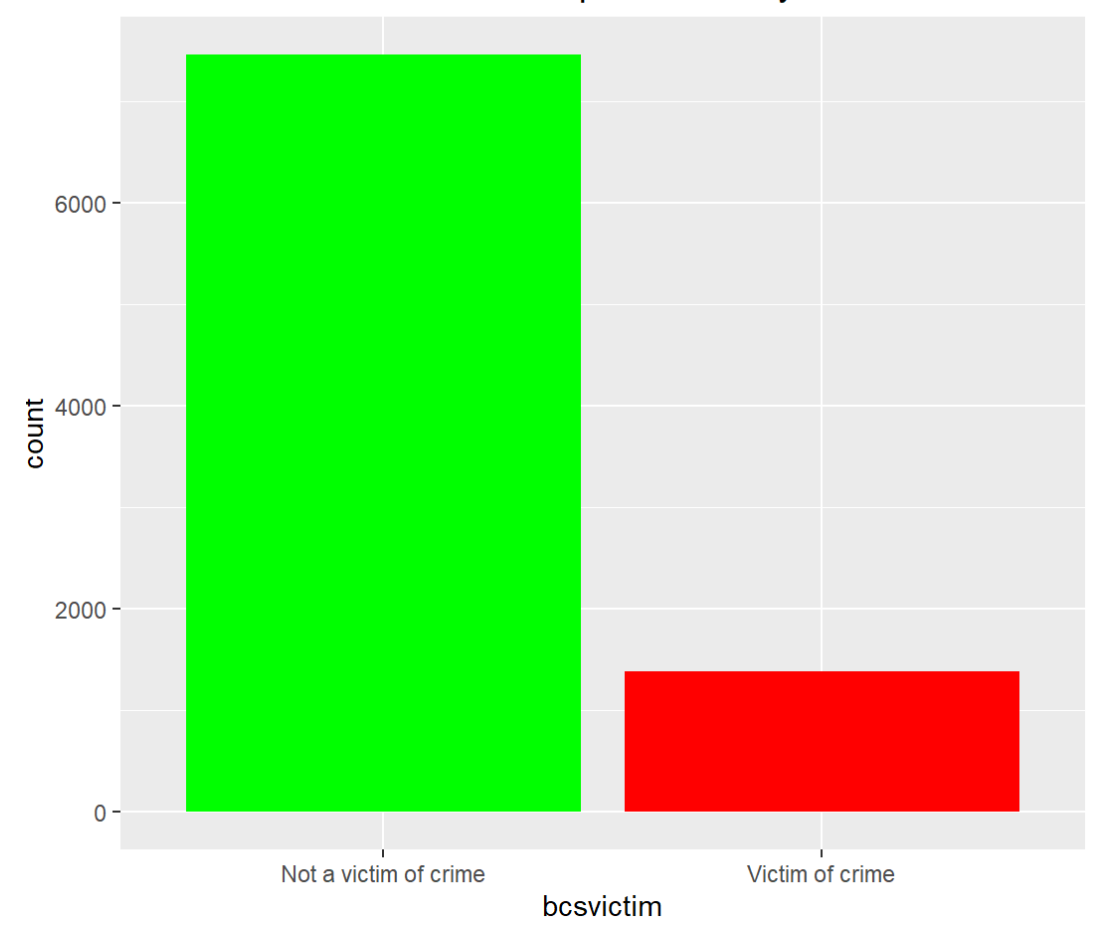

Victims of crime in 12 months prior to survey 'besvictim'

## **DATA ACTIVITY 7.1: Crosstab for bcsvictim and agegrp7**

Create a crosstab to assess how individuals' experience of any crime in the previous 12 months **bcsvictim** vary by age group **agegrp7**. Create the crosstab with **bcsvictim** in the rows and **agegrp7** in the columns, and produce row percentages, rounded to 2 decimal places.

## **DATA ACTIVITY 7.2: Analyse crime likelihood**

Looking at the crosstab you have produced, which age groups were the most likely, and least likely, to be victims of crime?